## FLO-THRU BALLAST RETAINING BAR

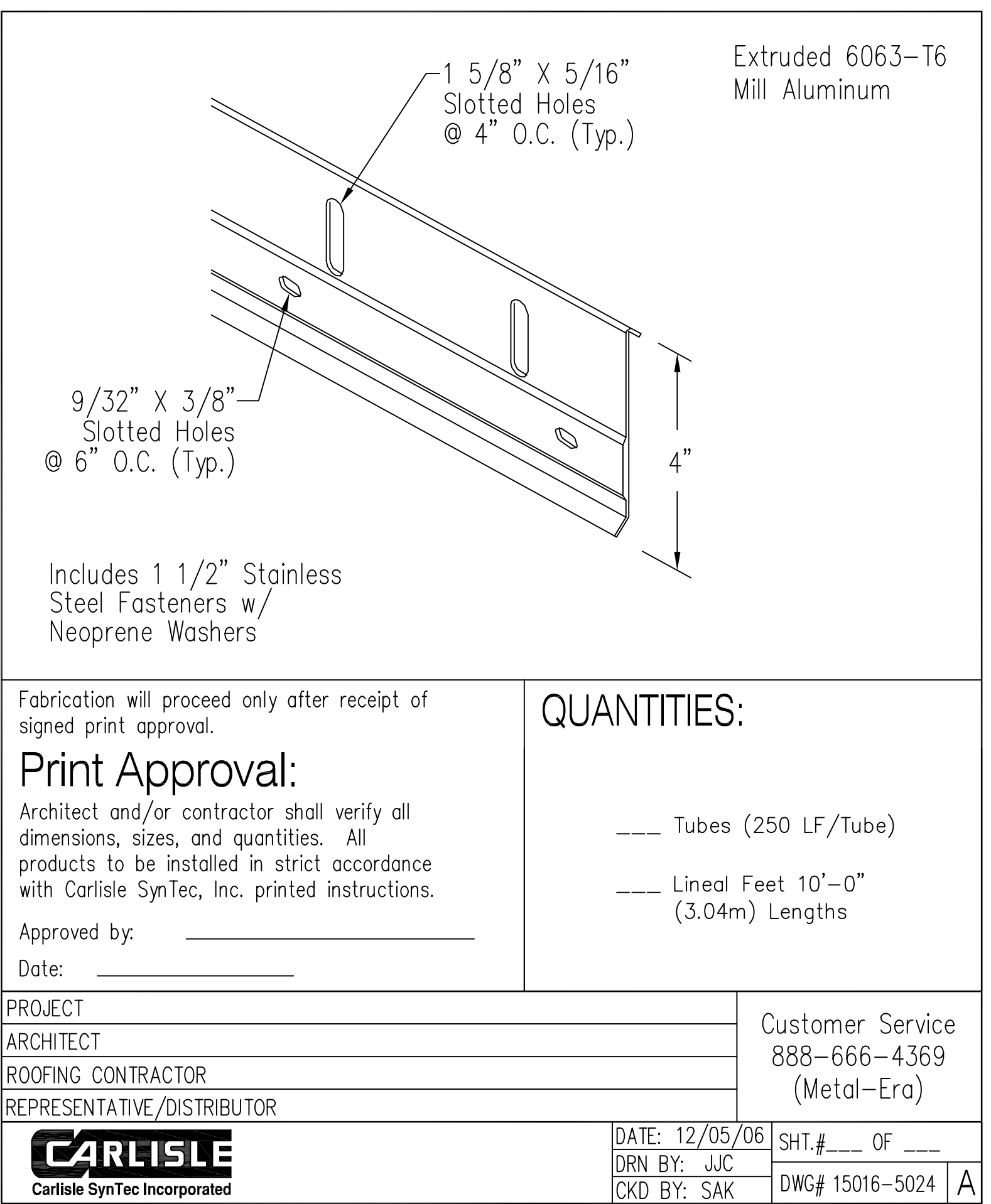